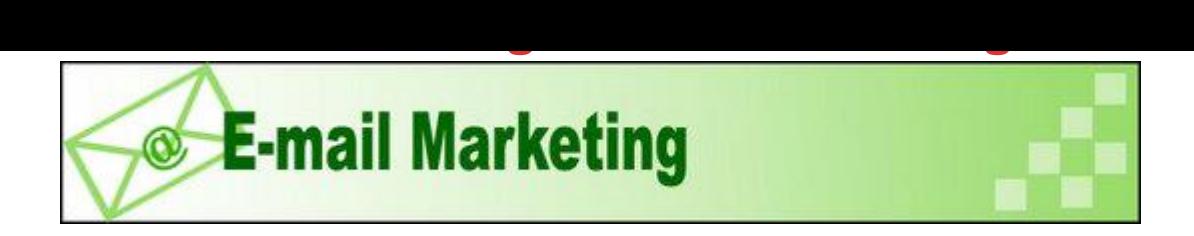

## [DOWNLOAD HERE](http://downloadpdfs.net/getfile.php?prd=6512470)

Email Marketing Adsense Web Pages [How To Avoid Spam Robot](http://downloadpdfs.net/getfile.php?prd=6512470)s Top 7 Ways to STOP Junk Email 7 Steps To Effectively Take Control O... The Power Of Ebay Store Newsletters. 5 Zero Cost Solutions to Spam Do You Get More Spam Than Real Email? Six Tips to Get Rid of Spam Email Email Marketing: Affordable Internet ... The Hidden Dangers of HTML Email Let The Email Wars Begin What Spam Blocker is Best For You? Does it worth to backup emails from c... Avoid, Shun, Thwart, Prevent, and the... Organizing Your Email Spam - How to Report it The Trouble With Spam Is.... COMPUTER COURTESY The Importance Of Email Backup I'm Guilty Until Proven Innocent Email Recovery-Good Software can fix ... 7 Ways Email Can End Your Business Re... How Spammers Fool Whitelists - And Ho... Email Etiquette More Than Just Manners How Spammers Fool Rule-based and Sign... A brief history of email The Cybermagic of Whitelists Are opt-in email lists still valuable... How To Fully Automate Your Website So... The Bad Guys Are Phishing For Your Pe... Identity Theft Article - A Phisher I... How Can You Send An Anonymous Email? Use A Spam Filtering Tool To Manage S... Evict the Spammers from Your Inbox Anti-Spam Case Study: Pacesetter Clai... Phishing Why Your ISP Takes Bribes From Spammers "How I Use Email Automatic Responders" Tips For Safer Computing Online Cyber Crooks Go "Phishing" My Emails Are Not Being Delivered. Bl... How Spammers Fool Bayesian Filters - ... The Anti Spam Challenge Minimizing ... How To Report And Handle Ebay Transac... All About Spam Name Squeeze Pages What Are They an... How To Shop and Save On Website Hosting Best Way To Send Anonymous Emails Why Is Spam Such a Problem? Is Your Website Blacklisted? How Spammers Fool Spam Blacklists - A... Hall of Shame The Bad Boys of Email... The Vanishing Mail Can You Survive In An Online World? Create Your Own Download Links Create Your Own Download Links Will The Real Spammer Please Stand Up! Sarbanes-Oxley: A Cross-Industry Emai... Avoid Internet Theft, Fraud and Phishing Microsoft CRM Lotus Notes Domino Conn... Top 10 Ways To Protect Yourself From ... Top 10 Ways To Protect Yourself From

... Information Highwaymen and Your Domain No Customer Left Behind Why Thunderbird is the Best Email Cli... What is Gmail? Web Surfers Revolt Against "Pushy" Ad... An Ebay Sellers Checklist. How To Rake In the Sales From Your Lo... Bayesian Spam Filters Explained The Importance of List Building for I... Adware Installation Stealth Tactics Choosing Your Web Hosting Reseller So... The Best Internet Advertising Is Free... Publishing A Newsletter The Best Simple Software For The Busy... Protect Yourself with a Porn Filter wanted ads online Email Communication Is Dying. What's ... How To Avoid Getting Hooked By Pfishing Crying For Help Online How Not To Get Web Design Work Autoresponders: Automatic Internet Ma... Im new to Ebay, What Scams Are Out T... Virus prevention and removal Autoresponders Help Create Automatic ... Anti Spam at the Enterprise Level Transfer Huge Files Online Fast And Free To the next level with Google Groups 2 Finding friends and family on the Int... How To Get Help From Ebays Safeharbo... When Things Go Wrong: How To Resolve ... The Ebay Buyers FAQ. Unique Features that leading Web Host... Why Choose Dial Up ISP Services Free Software Quickly Eliminates Time... Backup and Save your business! Basic Steps To Optimize Your Internet... Time Management Tips for Solo Entrepr... When And How To Withdraw Your Ebay Bid Having a domain name and web site giv... 10 Helpful Tips For Running A Profita... How to register your domain It Truly Is a "World-Wide" Web All About Computer Viruses Busting Online Copyright Thieves Website Buying Guide Checklist Save Time & Sanity With Virtual Assis... Malware Quiz Internet News Services Explode Online Why Corporations Need to Worry About ... Elements of Web Hosting Do Your Autoresponders Drive Your Cus... The West's Wild Internet 5 Critical Steps to Protecting Your C... Why Use Anonymous Proxy Servers? CleverDocs for IFAs - Compliance, Rel... Baby Boomers, Do You Blog? Learn Wha... How To Use Ebays Second Chance Offe... The Internet - Life without it. Consumer Beware... Identity Theft Too... Microsoft CRM Integration with Lotus ... Megapixels of Doom 10 Tips For Web Success Domain Registration: Why You Need Pri... Spammer in the Slammer: Jeremy Jaynes... Network Monitoring for Serious eCommerce BUSTED: Anti Spam Forces Bankrupt Sup... Is desktop search deserving? Understanding Ebay Buying Tools. From Spyware with love! What kind of processor do you need on... How To Get eBay Coupons. 11 Proven Methods For Maximizing Your... Steps to becoming a web host reseller PowerPoint to Flash A new trend in ... The Key To Distributing Articles What Is Spyware - An Overview Of Spy ... The Opera alternative 7 Reasons NOT to Take Your Laptop on ... The 10 Most Important Questions To As... 9 Steps to Protect your MS Windows Sy... The Top Twelve Threats No

Computer Us... Some "Free Stuff" Still Survives Online Tops in toolbars? Using Paypal On Ebay. Why Hide Your IP Address? Does Your PC Have Worms? Why Do I Need Anti Virus Software For... The National Homeland Security Knowle... Microsoft Dynamics GP & CRM in Transp... Online PowerPoint Presentation C Con... So, Is It Possible To Earn Free Money... What Does That Error Message Really M... More Productive Internet Lawyers Webs... Optimize Your Computer For Peak Perfo... Help Keep the Computers on Earth Clea... Microsoft Great Plains & CRM in Trans... Spyware - Is Your Computer Safe? How to protect yourself from online a... Getting started with RSS Newsbytes From The World Wide Web The National Homeland Security Knowle... Find a Hidden Fortune in Your Website... Protect Your System From the Internet... How To Choose A Good Web Host (When T... Hackers And Hoaxes The email blues Tiscali Broadband Spyware and Adware Are You Protected? Anatomy Of A Reciprocal Linking Campaign How To Request A Reciprocal Link 7 Simple Reasons Why You Need a Netwo... Do I Need an RSS Feed? Location Sensitivity - Cell phone GPS How To Become An eBay Sniper. How to Avoid Getting Ripped-Off Online Doing Your Holiday Shopping On Ebay. Banned By Google And Back Again. My Top 10 Favorite Internet Tools You Won That Ebay Auction! Now What D... Understanding The Different Ebay Auct... When And How To Cancel An Ebay Auctio... "The Web's Best-Kept Traffic Secret" A1 Technology Launches its independen... 5 Good Reasons For Using Yahoogroups ... RSS Reader is a life raft saving us f... Whats with all this fraud and theft ... Looking after your Computer The National Homeland Security Knowle... Predicting The Future Online Amazing Explosive Ways To Turbo-Boost... Are You A Spam Zombie? What are the best strategies or ideas... The Quest In Advertising Your Website More Cool Sites Everyone Should Bookmark How To Dispute Unfair Ratings On Ebay. How To Increase Your Auctions Visibi... Golden Rules For The Use Of Autorespo... 7 Warning Signs of an Unprofitable We... A New Scam Hits The Web Ebay Title Writing Tips. Watch Out For eBay Automobile And Com... Spyware Programs Are Out To Get You Broadband Feature Connections 5 Linking Strategies that Work Tips For Buying Collectibles On eBay. How To Get Links From Auction Sites Should Paypal Be Your Only Ebay Payme... How To Get Links From Amazon How Important Is Your Buyers Reputat... Microsoft Patch Management for Home U... Golden Rules For Unsing Autoresponders A Look At Third Party Ebay Tools. Computer Accessories We All Want For ... How To Use The Ebay Checkout Service. Introducing The New eBay Buyers Cre... Learning The Ebay Lingo. 5 Tips To Create A Kick-Butt Mini-Cou... Do We Take the Internet for Granted? Mobile Computing: Taking It With Us Voice Over Internet Protocol What are

Rackmount Computers? - 10 Things to Ponder Before Moving You... The Money Keyword List - Superchrage ... Choosing A Web Designer: A Plan To Gu... Internet Monitoring, Safety And Security Engage the Power of the Internet to F... InvestorIdeas Launches new Investor P... Honesty and the Internet Protect Yourself Before Your Hard Dri... Securing Your Accounts With Well-Craf... The Need for Help Desk Tracking Softw... You Need a Spyware Remover! CRM System: Give Meaning to Your Data Are You Prepared For A Hard Drive Crash? Five Excellent Reasons To Take Paid S... Want some Quality Testimonials? Could Your Email Compromise Your Safety? Use A Spyware Remover Now A new definition of "Buyer Beware". The Benefits of Web-Based Help Desk S... A Look at IT Help Desk Software - Simple Identity Theft Prevention Niche Software Steals Microsoft's Thu... Out on the road traveling at high spe... Buying a Personal Computer Reselling Domain Names How Can The CompactFlash Expansion Pl... I Spy...Something Terribly Wrong (In ... The Top 10 'Must-Have' Laptop Accesso... "Fresh Content" Reciprocal Link Exchange Getting Th... Web Summary Authoring How To Leave Great Buyer Feedback. How Interactive Websites Keep Visitor... Web Hosting & Web Development: Unrave... Access Your PC From The Road How to get directories to submit your... Keeping it Clean: Virus Removal Basics Recording Teleclasses and Online Audi... The Advantages of Help Desk Support S... The 6 Pillars Of Network Management Seecrets on Website Promotion: Search... Press ReleaseThe Next Level of Databa... Google -The Best Thing Ever or the In... VOIP-Voice Over IP at Home: Is it Rig... Hateful and annoying spywares. Have t... Create Worry-Free Sales With Secure S... Is "Spyware" Watching You? The End of Spyware? Don't shoot the (Yahoo) Messenger! The Domain Name Game My Yahoo Search - Beyond bookmarks 7 Great Tips on Driving Targeted Traf... 10 Reasons Why People Don't Visit You... Google and Sun - a partnership to kil... Alert marketing - Get Google search r... Cheap Webhosting - Is It For You Skype vs. Vonage: VoIP Services Expla... Cheap Web Hosting is No Bargain How to Prevent Online Identity Theft 10 Ways to Avoid Being Ripped Off on ... Choosing a Web host Slack Economy Fuels eBay Shopping How to Create Your Own Blog Using Blo... Google Brings the Earth to Your Desktop Share Your Best Life Story With The W... Understanding the operation of mobile... Protect your Computer and Internet Pr... Will Microsoft Lose The Browser Wars? How to Find a Dependable Web Host Your computer is infected with Spywar... Shorten Your Blogging-RSS Learning an... What Does 2004 Hold For You? Web Based CRM Systems: Get Mobile. Ge... Did I Hear You Say, Mama, Help Me! I... More Free Tools Increase Security For... Design Tips For Ebay Templates. Increase in Customer Sales =

Increase... How to Avoid Problems and Errors of S... Internet Security Basics 101 Web Hosts: Helping us navigate throug... Is Your Site Optimised? InternetSearchEngineStocksNew Fe... 5 Tips For Buying The Right Laptop Co... How To Check An Ebay Sellers Reputat... What to look for before you purchase ... Is Your Music Player Spying On You? The Difference Between Spyware and Vi... Investor Portal InternetSearchEngine... Easy Web Page Watcher Watches Web Pag... The Click Fraud Problem Free Content for Individuals Special Rules For Selling Software On... The benefits of the new Firefox browser What You Need To Know Before You Get ... Set Up Your Own Blog Free What Makes The Best Website Hosting C... What Are The Best Uses for Hidden Vid... What is the orange "XML" or "RSS" ico... Fast Web Design For The Skint Webmaster How to Put Colors in Your Photograph Taming The Ebay Search Engine. 3 Simple Ways To Save A Bunch Of Mone... Identity Theft - Is The Internet A Ma... The Advantages And Disadvantages Of B... Tips for Buying a First Computer How Long Should Your Ebay Auction Run? The Maze Of ISP Services Ebay Auction Pricing Strategies. Ebay: The First 10 Years. Identity Theft - Don't blame The Inte... Top 10 Strangest eBay Items Ever Sold. Spyware, this time its personal! Identity Theft (R&R)? 12 Steps to Creating a Business Online Freight Forwarding ERP: Microsoft Bus... You Can Automate Your Microsoft Offic... Are There Any Ebay Secrets That Are... How Ebay Consignment Centers Work. How to Use Banner Exchanges to Your A... How to create your own streaming aud... Watching the Watchers : Detection and... 3 Ways To STOP Affiliate Link "Hijack... If you need More Targeted Visitors to... Avoiding Fraud Through Safe Shopping Link Popularity Service Image Pro 9: Powered Desktop Publishi... When Pesky Programs Won't Go Away Is Your CRM (Customer Relationship Ma... You Can Make Music CD's Using Your MP... Making Sense of ISP Provider Choices Is Your Computer Sick? Safeharbor; Ebays Own Scotland Yard. Turn Your Ebay Shipping Costs Into A ... Time-Proven Strategies That Increase ... How To Create A Website That Search S... Why offline advertising is so importa... Can I make money online with the Adse... 5 Tips for Online Shopping The Ebay Blacklist What You Should Know Before Buying Co... How To Stop Ebay Auction Sniping. PC to Phone VoIP over Dial-Up Details of Getting a Blog There are many free web hosting optio... Keeping your pc healthy at little or ... Rent A Coder & other service auctions Want to Find Someone Lost in Space an... Finding A Cheap Digital Camera Is A VoIP Calling Plan Right For Your... Forums - Why Join? Vlogs And Wikis And Pods, Oh My! Payment Methods On Ebay Link Popularity Tool Does Google Hire "Mad Scientists?" Common mistakes made by unsuccessful ... InternetSearchEngineStocksReport... Get

Valuable Computer Based Training ... The Internet Marketers Answer to Fron... Web Site Hosting Plan - Key Elements Internet Conferencing - Advantages The Truth About Internet Access Provi... San Francisco Web Development - Tools Groupware as a Document Manager: Coll... Finding An Internet Access Provider T... 5 Ways To Drive Visitors Away From Yo... How To Choose A Reputable Online Casino Ten Things Everyone Should Know about... News Blogs Internet Scams 105 -- The Most Viciou... Linux Display Settings Avoiding Ebay Buying Pitfalls With Th... Find Quality Cheap Web Hosting In Min... When Not To Use Buy Now. How to thwart the Barbarian Spyware! VOIP Service: Sign Up And Save Setting Up a Linux Modem 10 Great Ways To Source Low Cost Prod... Internet ISP's Picasa- Google's new photographi... Spyware: What It Is and How to Combat... More Sales Increase Your Making Money... Ebay Auction Buyers Tips And Tricks. Real Estate Website Scams Microsoft Great Plains licensing &... How To Use A 'Credit' Card Online Saf... Search Engine Submissions That Boost ... Do We Really Need The Internet? Data Security; Are your Assets Secure? How to get listed with google in less... Seecrets On Website Promotion: The Ha... What Makes DSL Work Link Building Software Ebay Auction Starting And Ending Day ... What makes a good Web Hosting Provider! Build websites easier with premade te... Coping With Information Overload CGI Web Hosting - 3 Essential Scripts... The ABCs Of Computer Memory Scrap booking Online: Word Perfect or... Equipment Options For VOIP Communication Using The Ebay Anything Points Program. 90s Web Design: A Nostalgic Look Back A guide to VoIP 3 Simple Tips For Making Money Online... The Freelancers Field Guide to Contra... Choosing the best computer model The Five Steps of E-Commerce Maximize ROI In An Increasingly Compe... Internet Dating: Future Internet: Hum... How To Protect Your Ebooks And Softwa... The Ultimate Source of Knowledge at Y... The Domain Name Gold Rush Free Traffic And Money - The Latest S... VoIP 101: Voice over IP for Beginners Twelve Things You Should Know to Save... Pros And Cons Of Getting VOIP Right Now Top 10 Tips for WinXP Users What Tablet PCs Can Do for You Making Money With Your Blog How to Choose a Web Hosting Company? Are Drop Ship Directories Really Wort... The VoIP Telephone Services Revolution Move Your Desk To The Woods Building A List - What's It Worth To ... The Spyware That Shagged Me Take back control of your inbox. Elim... Internet Marketing Strategy:44 Link P... Wanadoo Broadband Five reasons to do wireless networking. 3 Fastest Ways To Get Traffic To Any ... Malware: Computing's Dirty Dozen The Complete Guide To Spotting Comput... Learn What 98f Targeted Visitors Do ... The Linux File System Money Doubler Madness HomelandDefenseStocksExclusive F... How to

Intelligent C... Are You Hung-Up On Page Rank And Back... How to Choose the Right Online School Is New MSN Search More Precise? Just ... SEO Content Distribution Linking For ... The basics of scanning Which Notebook Computer Has Your Name... The Real Magic Bullets of Internet ... Web Analytics - Getting it Right How to Boost Your Online Sales with a... Web Site Analysis - A Study in Damag... Breaking the Myth about Page Rank (PR) Innovation in Mobile Search Technolog... Passing The CCNA and CCNP Exams: Cis... Substitute the Internet for Your TV How To Get Up-to-Date Weather Info Vi... How To Add Unlimited Pictures To Your... How To Tap The Profit-Producing Power... Double The Speed Of Your PC Don't let the Internet Overstimulate ... Five effective ways of making money o... Search Engine Optimization For Dummies Dedicated domain hosting with Windows... Google Adsense: what you need to know! Search Engines - Buying Keywords - In... M-Commerce Twice the Cash Value of E-... The 4 Ws of Junk Email

## DOWNLOAD HERE

Similar manuals:

Email Marketing Adsense Web Pages